# **mdcgenpy Documentation**

**Daniel Ferreira**

**May 01, 2023**

## Contents:

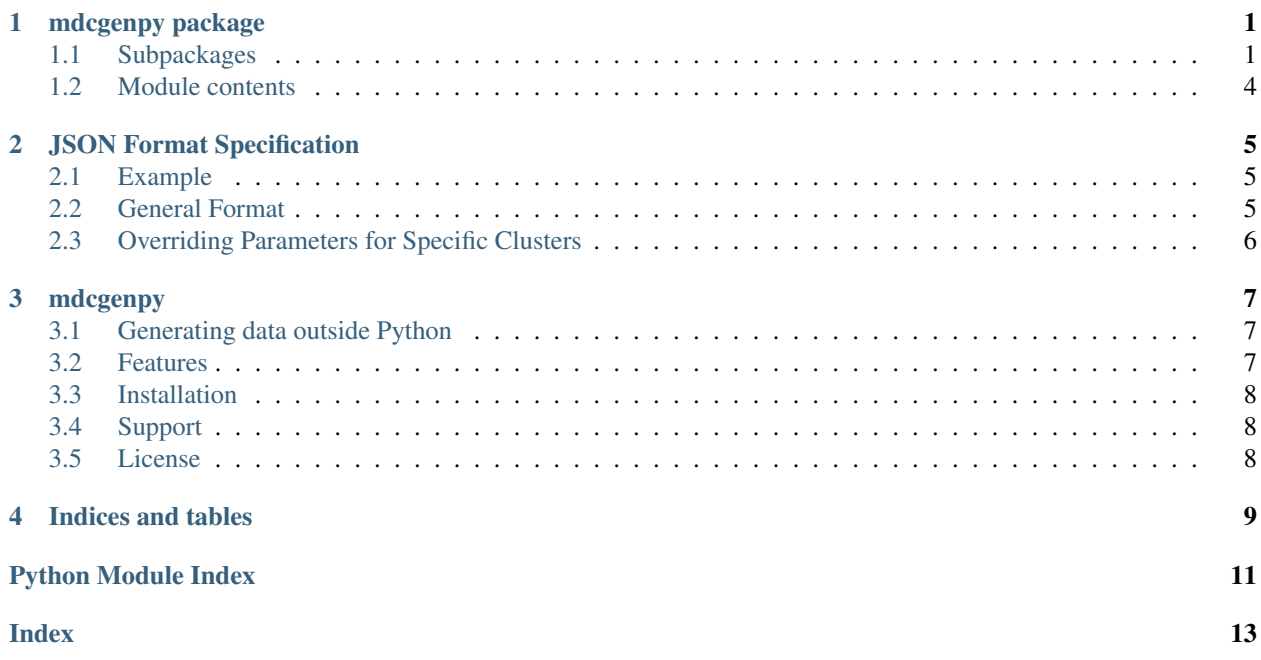

### mdcgenpy package

### <span id="page-4-3"></span><span id="page-4-1"></span><span id="page-4-0"></span>**1.1 Subpackages**

#### **1.1.1 mdcgenpy.clusters package**

#### **Submodules**

#### <span id="page-4-2"></span>**mdcgenpy.clusters.distributions module**

```
class mdcgenpy.clusters.distributions.Distribution(f, **kwargs)
     Bases: object
mdcgenpy.clusters.distributions.check_input(distributions)
     Checks if the input distributions are valid. That is, check if they are either strings or functions. If they are
     strings, also check if they are contained in distributions_list.
          Parameters distributions (list of list of (str or function)) – Distribu-
              tions given as input.
          Returns Functions for the distributions given as input.
          Return type (list of list of function)
mdcgenpy.clusters.distributions.distributions_list = {'gamma': <function <lambda>>, 'gap'
     List of distributions for which you can just provide a string as input.
```
mdcgenpy.clusters.distributions.**gap**(*shape*, *param*)

mdcgenpy.clusters.distributions.**get\_dist\_function**(*d*)

Transforms distribution name into respective function.

Parameters  $d$  (str or function) – Input distribution str/function.

Returns Actual function to compute the intended distribution.

Return type function

<span id="page-5-3"></span>mdcgenpy.clusters.distributions.**valid distributions = ['gaussian', 'normal', 'trianqular'**, List of valid strings for distributions.

#### <span id="page-5-2"></span>**mdcgenpy.clusters.generate module**

<span id="page-5-0"></span>mdcgenpy.clusters.generate.**compute\_batch**(*clus\_cfg*, *n\_samples*) Generates one batch of data.

#### **Parameters**

- **clus cfg** (clusters. DataConfig) Configuration.
- **n\_samples** (int) Number of samples in the batch.

Returns Generated sample.

Return type np.array

mdcgenpy.clusters.generate.**generate\_clusters**(*clus\_cfg*, *batch\_size=0*)

Generate data.

#### **Parameters**

- **clus\_cfg** (clusters.DataConfig) Configuration.
- **batch** size (int) Number of samples for each batch.

Yields *np.array* – Generated samples. np.array: Labels for the samples.

mdcgenpy.clusters.generate.**generate\_mass**(*clus\_cfg*) Get the number of samples to generate for each cluster.

```
Parameters clus_cfg (clusters. DataConfig) – Configuration
```
Returns

Array with len == nr of clusters, where each entry is the number of samples in the corresponding to generate in the corresponding cluster.

#### Return type np.array

```
mdcgenpy.clusters.generate.get_rotation_matrix(n_feats)
```
mdcgenpy.clusters.generate.**locate\_centroids**(*clus\_cfg*) Generate locations for the centroids of the clusters.

Parameters clus\_cfg(clusters.DataConfig) – Configuration.

Returns Matrix (n\_clusters, n\_feats) with positions of centroids.

Return type np.array

#### <span id="page-5-1"></span>**Module contents**

**class** mdcgenpy.clusters.**Cluster**(*cfg*, *idx*, *corr\_matrix=None*) Bases: object

Contains the parameters of an individual cluster.

**\_\_init\_\_**(*cfg*, *idx*, *corr\_matrix=None*)

Parameters

• **cfg** ([ClusterGenerator](#page-6-0)) – Configuration of the data.

```
• idx(int) – Index of a cluster.
```
• **corr\_matrix** (np. array) – Valid correlation matrix to use in this cluster.

```
compactness_factor
    corr
    distributions
    generate_data(samples)
    mv
    n_feats
    n_noise
    rotate
    scale
    settables = ['distributions', 'mv', 'corr', 'compactness_factor', 'scale', 'rotate', '
         List of settable properties of Cluster. These are the parameters which can be set at a cluster level, and
         override the parameters of the cluster generator.
class mdcgenpy.clusters.ClusterGenerator(seed=1, n_samples=2000, n_feats=2, k=5,
```

```
min_samples=0, possible_distributions=None,
distributions=None, mv=True, corr=0.0, com-
pactness_factor=0.1, alpha_n=1, scale=True,
outliers=50, rotate=True, add_noise=0,
n_noise=None, ki_coeff=3.0, **kwargs)
```
Bases: object

Structure to handle the input and create clusters according to it.

<span id="page-6-1"></span>**\_\_init\_\_**(*seed=1*, *n\_samples=2000*, *n\_feats=2*, *k=5*, *min\_samples=0*, *possible\_distributions=None*, *distributions=None*, *mv=True*, *corr=0.0*, *compactness\_factor=0.1*, *alpha\_n=1*, *scale=True*, *outliers=50*, *rotate=True*, *add\_noise=0*, *n\_noise=None*, *ki\_coeff=3.0*, *\*\*kwargs*)

#### Parameters

- **seed** (int) Seed for the generation of random values. Useful for consistency.
- **n\_samples** (int) Number of samples to generate.
- **n\_feats** (int) Number of dimensions/features for each sample.
- **k** (int or list of int) Number of clusters to generate. If input is a list, each element in it specifies the number of samples in each cluster. In that case, the number of clusters will be the length of the list.
- **min\_samples** (int) Minimum number of samples in each cluster. If 0, the default minimum for a cluster with  $N$  samples is  $N/($

```
generate_data • (batch_size=0)
```

```
get_cluster_configs()
```
#### **mass**

```
class mdcgenpy.clusters.ScheduledClusterGenerator(schedule, *args, **kwargs)
    Bases: mdcgenpy.clusters.ClusterGenerator
```
This cluster generator takes a schedule and all the ClusterGenerator arguments, and activates only the specified clusters in the schedule, for each time step. A time step is defined as one get call to  $\text{self}$ . mass, which is done when generating each new batch. That is, one time step is one call to generate. compute batch().

<span id="page-7-4"></span>**\_\_init\_\_**(*schedule*, *\*args*, *\*\*kwargs*)

#### Parameters

- **schedule** (*list*) List in which each element contains the indexes of the clusters active in the respective time step.
- **\*args** args for [ClusterGenerator.\\_\\_init\\_\\_\(\)](#page-6-1).
- **\*\*kwargs** kwargs for [ClusterGenerator.\\_\\_init\\_\\_\(\)](#page-6-1).

**mass**

#### **1.1.2 mdcgenpy.interface package**

#### **Submodules**

#### <span id="page-7-2"></span>**mdcgenpy.interface.json\_processing module**

```
mdcgenpy.interface.json_processing.get_cluster_generator(input_file)
     Parses a JSON file and generates a ClusterGenerator. :param input_file: Input file. :type input_file: str or file
```
Returns Resulting ClusterGenerator from the input file.

#### Return type *[ClusterGenerator](#page-6-0)*

```
mdcgenpy.interface.json_processing.get_input_data(input_file)
     Helper function for get_cluster_generator() :param input_file: Input file. :type input_file: str or file
```
Returns data corresponding to JSON input.

Return type dict

#### <span id="page-7-1"></span>**Module contents**

#### **1.1.3 mdcgenpy.mdcgenutils package**

#### <span id="page-7-3"></span>**Module contents**

mdcgenpy.mdcgenutils.**initialize**(*clust\_config*)

### <span id="page-7-0"></span>**1.2 Module contents**

### JSON Format Specification

### <span id="page-8-1"></span><span id="page-8-0"></span>**2.1 Example**

{

{

The following is an example JSON configuration file for mdcgenpy:

```
"n_samples": 3000,
   "n_feats": 2,
   "k": 3,
   "possible_distributions":["gaussian", "uniform"],
   "mv": true,
   "corr": 0.0,
   "compactness_factor": 0.1,
   "alpha_n": 1,
   "outliers": 50,
   "rotate": true,
   "clusters": [
        {"distributions": "uniform", "corr": 0.5},
        {},
        {"mv": null, "rotate": false}
   ]
}
```
As is usual in mdcgenpy, all parameters are optional.

### <span id="page-8-2"></span>**2.2 General Format**

In general, the format of an input JSON file must be something of this type:

```
GENERATOR_PARAM_1: VAL,
GENERATOR_PARAM_2: VAL,
```
(continues on next page)

(continued from previous page)

```
...
 GENERATOR_PARAM_N: VAL,
 "clusters": [
   {CLUSTER_1_PARAM_1: VAL, ..., CLUSTER_1_PARAM_N: VAL},
   {CLUSTER_2_PARAM_1: VAL, ..., CLUSTER_2_PARAM_N: VAL},
    ...
   {CLUSTER_M_PARAM_1: VAL, ..., CLUSTER_M_PARAM_N: VAL},
 ]
}
```
The generator parameters are as defined in the [Cluster Generator class](#page-6-0). The "clusters" keyword is for overriding the generator parameters for specific clusters.

All the parameters in the JSON file are optional (including the "clusters" keyword).

### <span id="page-9-0"></span>**2.3 Overriding Parameters for Specific Clusters**

After the generator parameters, there is an (optional) "clusters" keyword. If the "clusters" keyword is supplied, a list of at most the same length as the number of clusters must be supplied. Each element of this list contains cluster-specific parameters, which overrule the general parameters of the cluster generator, for that cluster.

For a complete list of parameters which are acceptable for specific clusters, check [settables](#page-6-2).

### mdcgenpy

<span id="page-10-0"></span>mdcgenpy is a Multidimensional Dataset for Clustering Generator. This tool is aimed at researchers looking for synthetic datasets, in particular for testing clustering algorithms. A variety of customization options are available, in order to allow for a wide range of use cases.

Using the generator is simple, and can even be used without parameters:

```
import mdcgenpy
# Initialize cluster generator (all parameters are optional)
cluster_gen = mdcgenpy.clusters.ClusterGenerator()
# Get tuple with a numpy array with samples and another with labels
data = cluster_gen.generate_data()
```
### <span id="page-10-1"></span>**3.1 Generating data outside Python**

It is also possible to use mdcgenpy without knowing python.

To do this, you just need to give as input a JSON file (check specification details *[here](#page-8-0)*). Using the mdcgenpy.py script, the output will be sent in CSV format to stdout.

Example:

```
$ ./mdcgenpy.py input_parameters.json > output.csv
```
### <span id="page-10-2"></span>**3.2 Features**

- Efficient code, compatible with Python 2 and Python 3.
- Various possible distributions for the clusters are available out-of-the-box, and custom distributions are also allowed.

• Parameters allow for control over the overlap of the clusters, outliers, noise, correlation inside each cluster, etc.

### <span id="page-11-0"></span>**3.3 Installation**

- <span id="page-11-1"></span>**3.4 Support**
- <span id="page-11-2"></span>**3.5 License**

Indices and tables

- <span id="page-12-0"></span>• genindex
- modindex
- search

## Python Module Index

#### <span id="page-14-0"></span>m

```
mdcgenpy, 4
mdcgenpy.clusters, 2
mdcgenpy.clusters.distributions, 1
mdcgenpy.clusters.generate, 2
mdcgenpy.interface, 4
mdcgenpy.interface.json_processing, 4
mdcgenpy.mdcgenutils, 4
```
### Index

### <span id="page-16-0"></span>Symbols

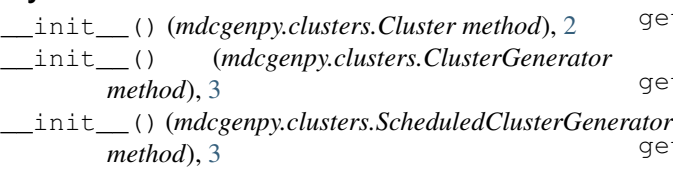

## $\mathcal{C}$

```
check_input() (in module mdc-
        genpy.clusters.distributions), 1
Cluster (class in mdcgenpy.clusters), 2
ClusterGenerator (class in mdcgenpy.clusters), 3
compactness_factor (mdcgenpy.clusters.Cluster
        attribute), 3
compute_batch() (in module mdc-
        genpy.clusters.generate), 2
corr (mdcgenpy.clusters.Cluster attribute), 3
```
## D

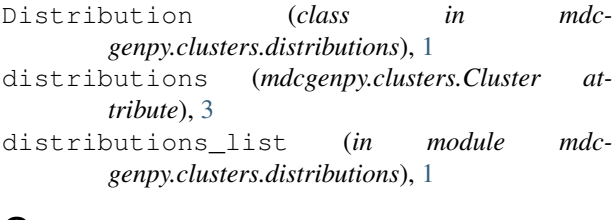

## G

```
gap() (in module mdcgenpy.clusters.distributions), 1
generate_clusters() (in module mdc-
       genpy.clusters.generate), 2
generate_data() (mdcgenpy.clusters.Cluster
       method), 3
generate_data() (mdc-
       genpy.clusters.ClusterGenerator method),
       3
generate_mass() (in module mdc-
       genpy.clusters.generate), 2
get_cluster_configs() (mdc-
       genpy.clusters.ClusterGenerator method),
```
### [3](#page-6-3)

```
get_cluster_generator() (in module mdc-
        genpy.interface.json_processing), 4
get_dist_function() (in module mdc-
        genpy.clusters.distributions), 1
```
- get\_input\_data() (*in module mdcgenpy.interface.json\_processing*), [4](#page-7-4)
- get\_rotation\_matrix() (*in module mdcgenpy.clusters.generate*), [2](#page-5-3)

### I

```
initialize() (in module mdcgenpy.mdcgenutils), 4
L
```

```
locate_centroids() (in module mdc-
       genpy.clusters.generate), 2
```
### M

```
mass (mdcgenpy.clusters.ClusterGenerator attribute), 3
mass (mdcgenpy.clusters.ScheduledClusterGenerator
        attribute), 4
mdcgenpy (module), 4
mdcgenpy.clusters (module), 2
mdcgenpy.clusters.distributions (module),
        1
mdcgenpy.clusters.generate (module), 2
mdcgenpy.interface (module), 4
mdcgenpy.interface.json_processing (mod-
        ule), 4
mdcgenpy.mdcgenutils (module), 4
mv (mdcgenpy.clusters.Cluster attribute), 3
```
### N

```
n_feats (mdcgenpy.clusters.Cluster attribute), 3
n_noise (mdcgenpy.clusters.Cluster attribute), 3
```
### R

```
rotate (mdcgenpy.clusters.Cluster attribute), 3
```
### S

scale (*mdcgenpy.clusters.Cluster attribute*), [3](#page-6-3) ScheduledClusterGenerator (*class in mdcgenpy.clusters*), [3](#page-6-3) settables (*mdcgenpy.clusters.Cluster attribute*), [3](#page-6-3)

### V

valid\_distributions (*in module mdcgenpy.clusters.distributions*), [1](#page-4-3)